### **Filabres**, a new pipeline for the automatic data reduction of CAFOS direct imaging **COMPLUTENSE**

**Nicolás Cardiel López1, Enrique Alejandro Galcerán García2 , Jaime Alonso Hernández1, Sergio Pascual Ramírez1 , José Manuel Alacid Polo3, Enrique Solano Márquez3, Miriam Cortés Contreras3 , Mª Teresa Ceballos Merino4, Jesús Aceituno Castro5, Santos Pedraz Marcos5**

<sup>1</sup>Departamento de Física de la Tierra y Astrofísica, Universidad Complutense de Madrid, Spain / <sup>2</sup>GMV Innovating Solutions, Spain / <sup>3</sup>Centro de Astrobiología (CSIC-INTA), Spain / <sup>4</sup>Instituto de Física de Cantabria, Spain / <sup>5</sup>Observatorio de Calar Alto, Spain

**Filabres** is a new Python pipeline created with the idea of performing the automatic reduction of direct images obtained with the instrument CAFOS, placed at the 2.2 m telescope of the Calar [Alto Observatory.](https://www.caha.es/) The goal is to provide useful reduced images through the Calar [Alto Archive h](http://caha.sdc.cab.inta-csic.es/calto/index.jsp)osted by the Spanish Virtual Observatory. The typical workflow with **Filabres** consists of the following steps: (1) Image classification (bias, flat-imaging, arc, scienceimaging, etc.); (2) Reduction of calibration images (bias, flat-imaging) and generation of combined master calibrations as a function of the modified Julian Date; (3) Basic reduction of individual science images, making use of the corresponding master calibrations (closest in time to the observation of the science target). The main reduction steps considered here are: bias subtraction, flatfielding of the images, and astrometric calibration (performed with the help of additional software tools provided by Astrometry net and by [AstrOmatic.net\)](https://www.astromatic.net/). The behaviour of the data reduction is easily defined through a set of reduction rules set in a configuration YAML file, specifically built for the considered instrument and observation mode. Note, however, that the software has been designed to allow the future inclusion of additional observing modes and instruments. The software is publicly available through GitHub at [https://github.com/nicocardiel/filabres,](https://github.com/nicocardiel/filabres) and its documentation in [https://filabres.readthedocs.io/.](https://filabres.readthedocs.io/)

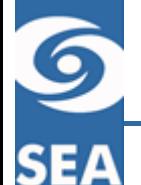

**UNIVERSIDAD** 

**MADRID** 

⋷

Ţ

CENTRO DE ASTROBIOLOGIA

**CSIC** 

# The need of an automatic data pipeline

An automatic data pipeline is required to reduce large data sets, where the interactive approach is typically unaffordable in terms of human resources and/or time. Important benefits of an automatic data pipeline are:

- Availability of calibrations that for any reason were not acquired in a given observation program, but which are available in other programs.
- Homogeneous data treatment and reduction: this facilitates the reuse of archived data.
- Allows the study of the temporal evolution of the instrument performance.

**Filabres** has born as an initial effort to incorporate such automatic data reduction for direct images obtained with CAFOS, the Calar Alto Faint Object Spectrograph, located at the 2.2 m telescope of the Calar [Alto Observatory.](https://www.caha.es/) The goal is to provide those reduced images through the Calar Alto Archive hosted by the Spanish Virtual Observatory.

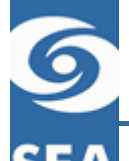

**Filabres** source code is available through GitHub at [https://github.com/nicocardiel/filabres,](https://github.com/nicocardiel/filabres) and its documentation in [https://filabres.readthedocs.io/.](https://filabres.readthedocs.io/)

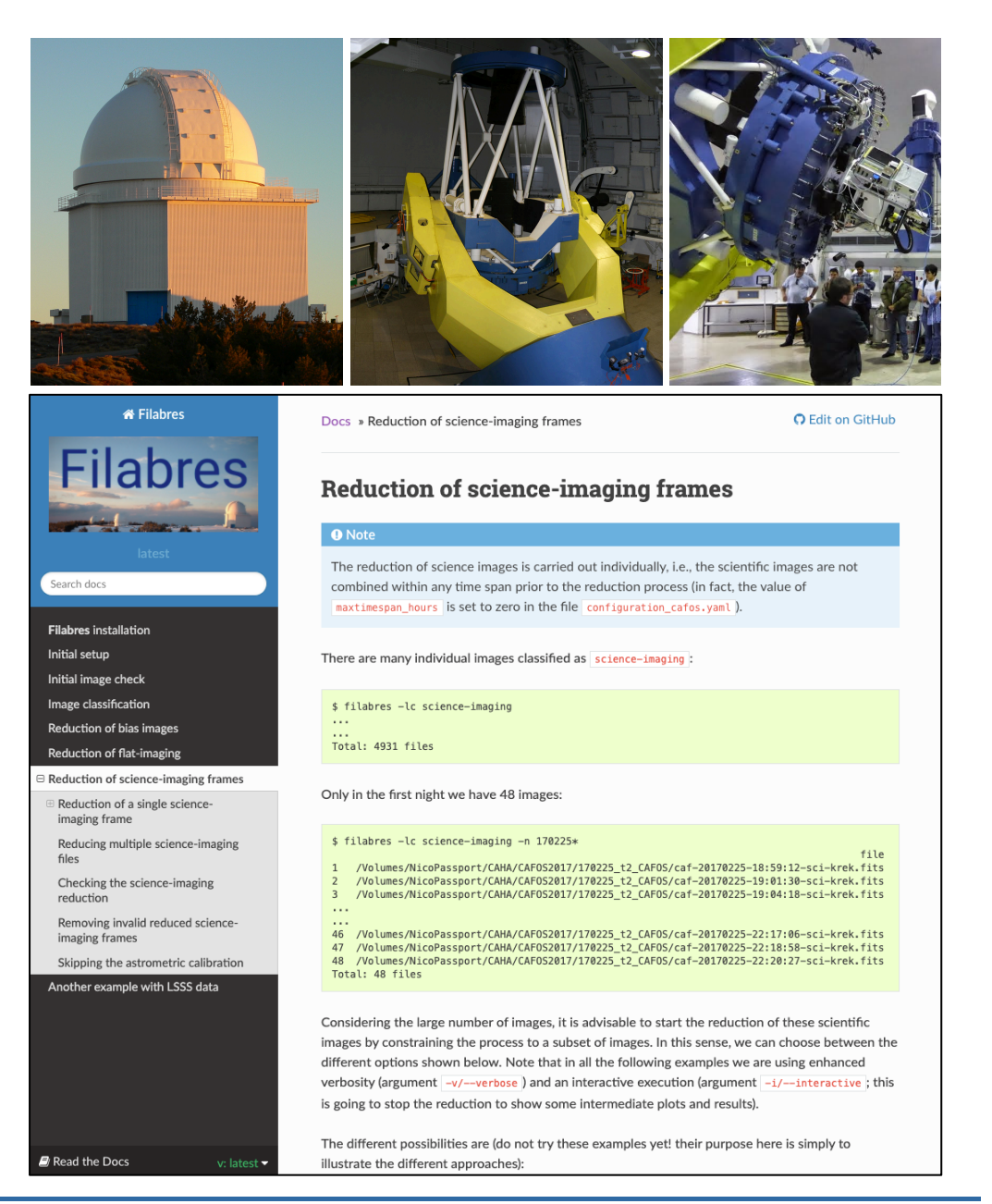

G

**SEA** 

### How filabres works

The typical workflow with **Filabres** consists of the following steps:

- Image classification: bias, flat-imaging, arc, science-imaging, etc., are classified within each observing night. The derived classification is stored in an independent JSON file for each night that works as a database for the subsequent work.
- 2. Reduction of calibration images (bias, flat-imaging) and generation of combined master calibrations as a function of the modified Julian Date. This information is stored in additional JSON files that allows the quick retrieval of the required calibrations for the reduction of the science images.
- 3. Basic reduction of individual science images, making use of the corresponding master calibrations. The main reduction steps considered here are:
	- bias subtraction
	- flatfielding of the images
	- astrometric calibration, performed with the help of additional software tools provided by **Astrometry** net and by [AstrOmatic.net](https://www.astromatic.net/)

**This is a critical step.** It must be robust (i.e. able to handle inconsistencies in header keywords)

A **signature** is assigned to each reduced image, according to CCD geometry, filter, etc.

The **calibrations** with the requested signature and closest in time to the observation of the science target are selected. If any calibration is not available within the considered night, a valid calibration from neighbouring observing nights is selected.

# Rules for the automatic classification of the images

The automatic image classification is carried out following the rules provided in the **instrument configuration file** (written in YAML format). This file defines the rules using a hierarchical strategy, based on header keyword values and statistical measurements (predefined image quantiles) performed on the image data themselves.

Although the software has been developed to reduce science images obtained with the instrument CAFOS in imaging mode, the flexibility of the devised **instrument configuration file** should allow the reduction of images obtained with different observation modes and other instruments.

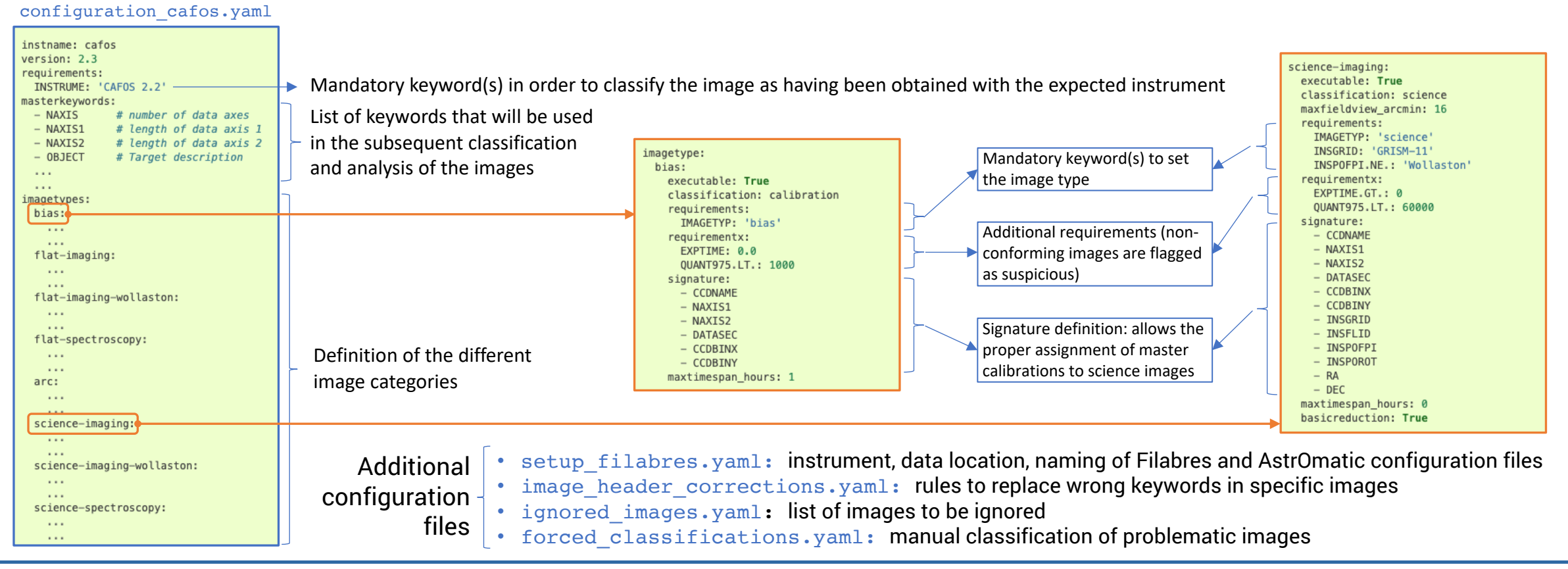

XIV.0 Reunión Científica 13-15 julio 2020

6

**SEA** 

### Reduction results

**Master calibrations** are classified by image signature and sorted by modified Julian Date. Diagnostic diagrams, showing relevant statistical information, can easily be created in order to identify and remove suspicious images.

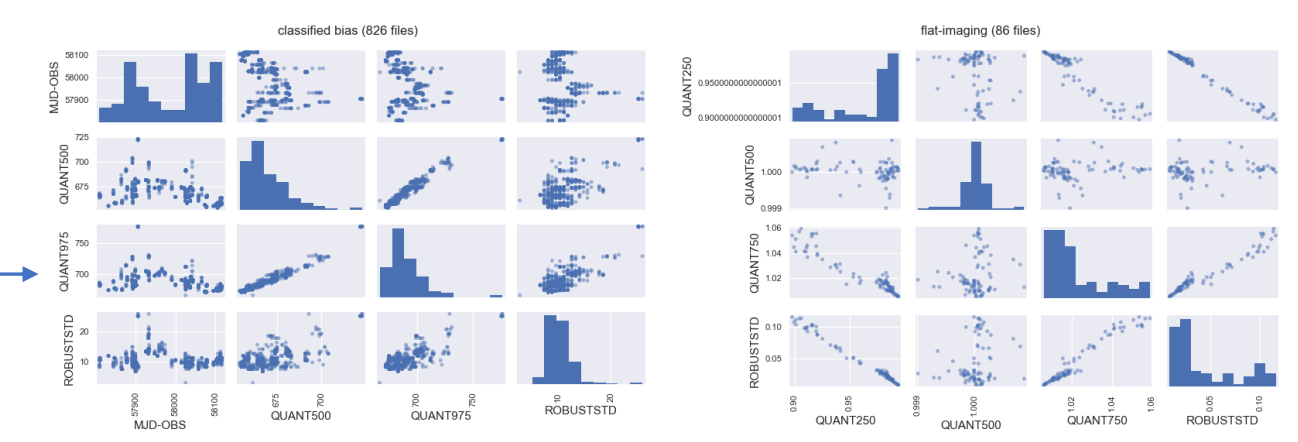

1600

reduced science imagescience-imaging\_caf-20170225-21:51:59-sci-krek\_red.fits

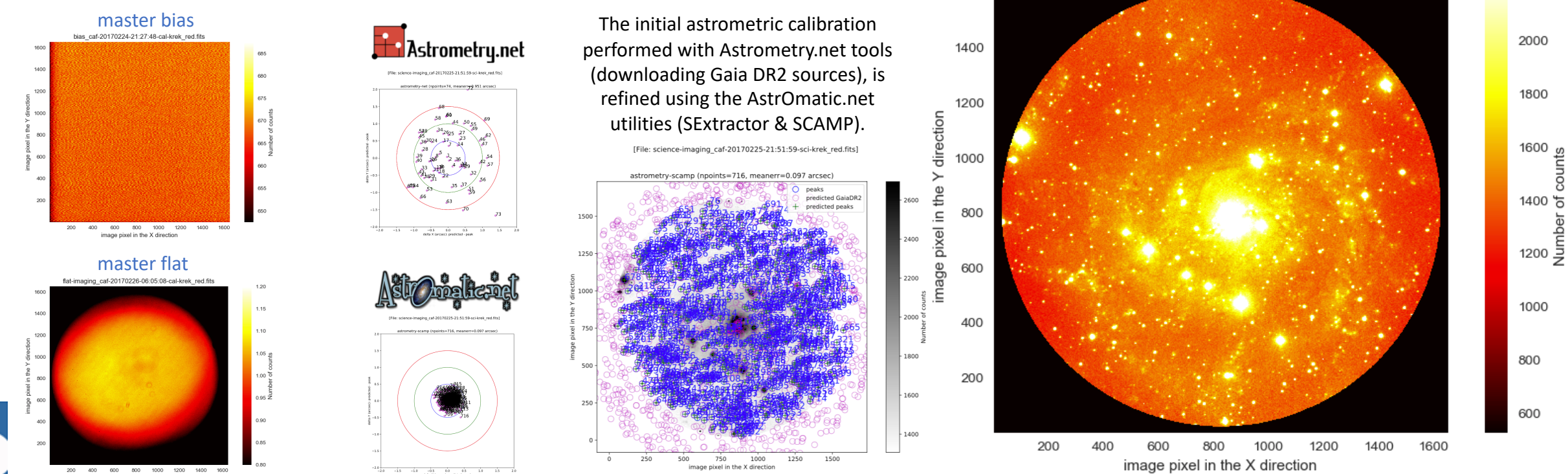

### **Science images** are reduced using the appropriate master calibrations.

XIV.0 Reunión Científica 13-15 julio 2020

6

**SEA** 

2200

### Impact and Prospects for the future

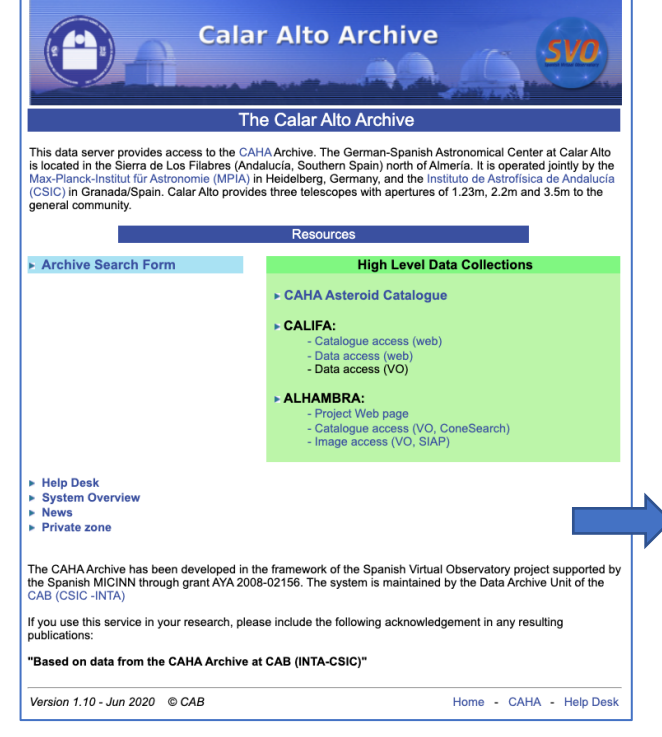

This is an on-going project: reduced CAFOS images corresponding to **2016** and **2017** are already available through the [Calar Alto Archive h](http://caha.sdc.cab.inta-csic.es/calto/index.jsp)osted by the Spanish Virtual Observatory.

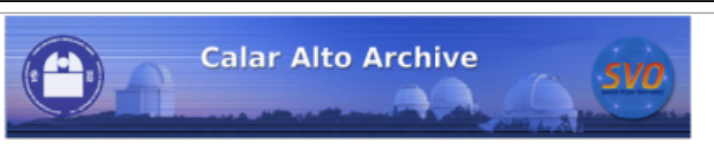

**CAHA: Results** 

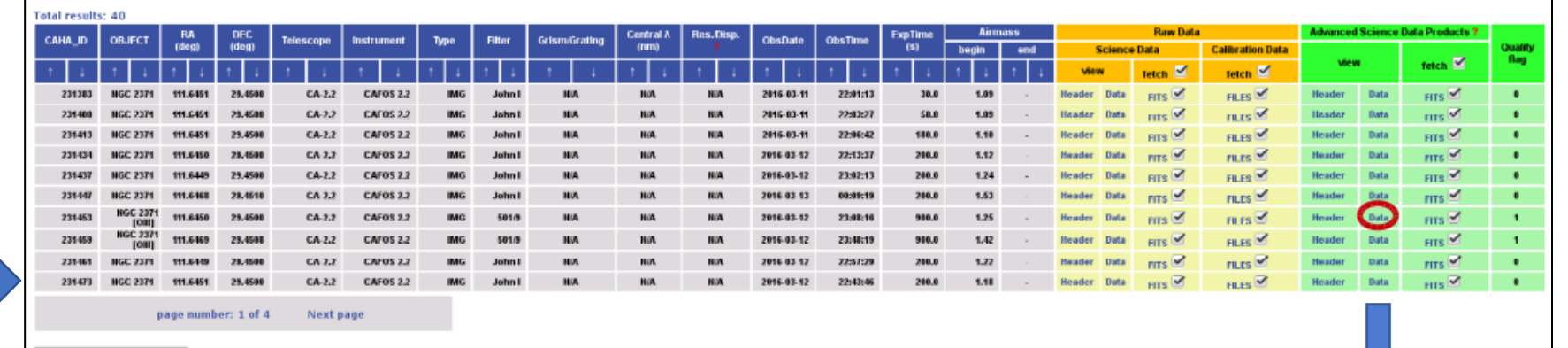

Since the archive is integrated within the Virtual Observatory, it is possible to quickly visualize the reduced data using, for example, the widely-used VO tool Aladin. This allows the immediate comparison with available data from well-known surveys and databases. In this example we compare the CAFOS observation of the planetary nebula NGC 2371 (left panel) with the PanSTARRS DR1 image (right panel).

CIENCIA, INNOVACIÓN

This work is funded by the Spanish Programa Estatal de I+D+i Orientada a los Retos de la Sociedad under grant RTI2018-096188-B-I00, which is partly funded by the European Regional Development Fund (ERDF).

Retrieve Selected Data

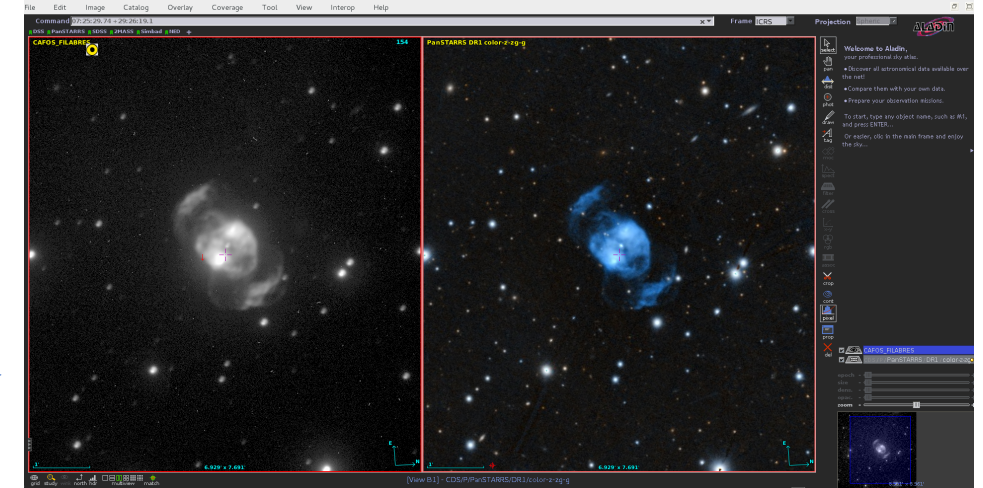